## ENVOYER UN DOCUMENT EN LIGNE **Comment procéder ?**

Je reçois une confirmation d'envoi et un accusé de réception

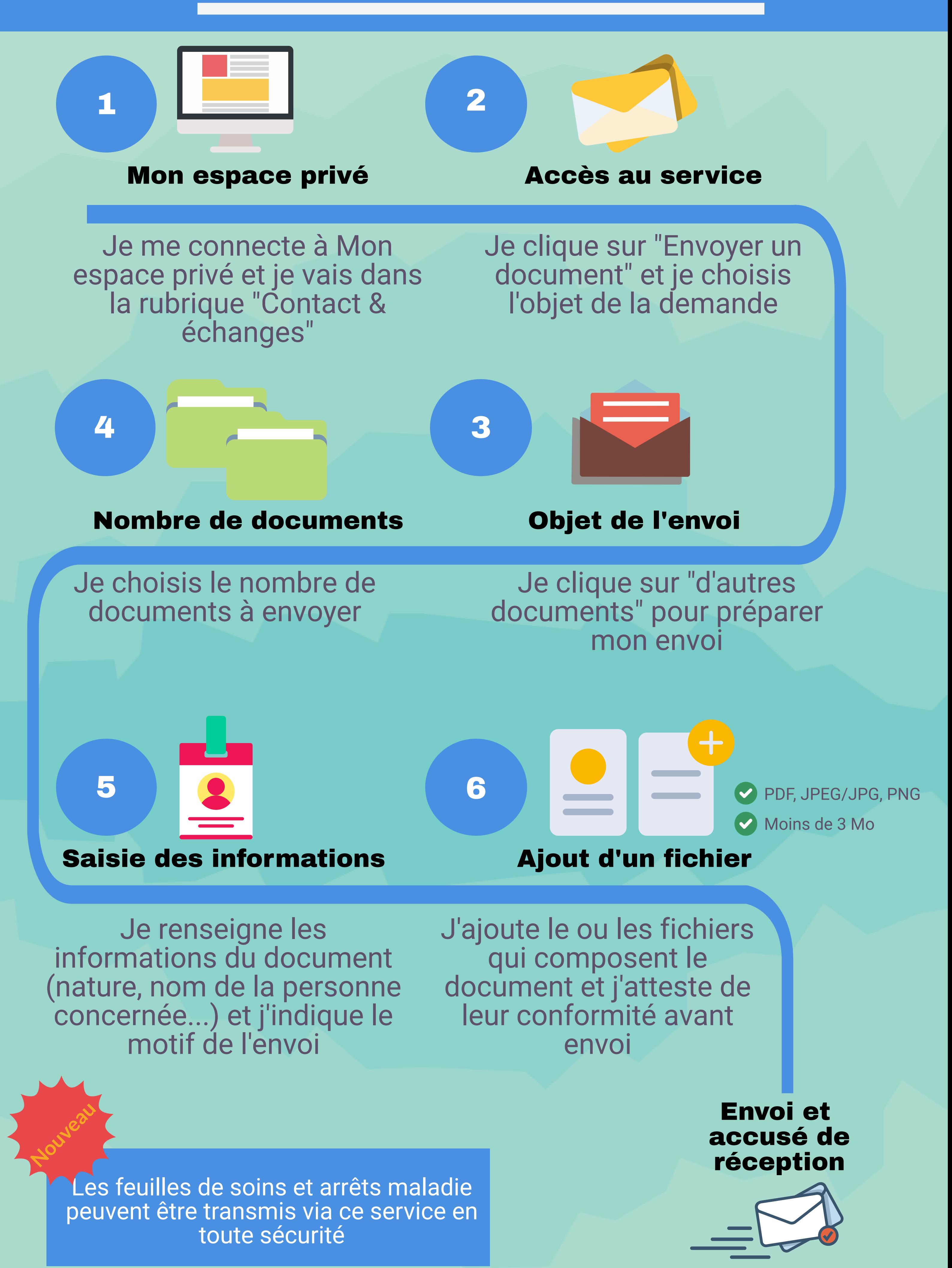

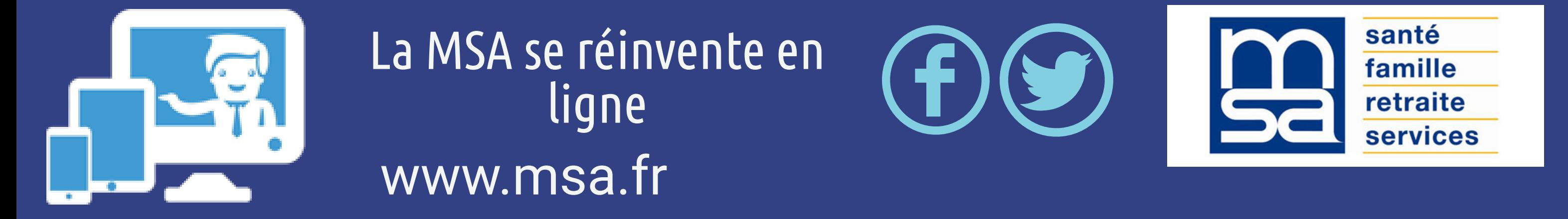